# SCHOOL-SCOUT.DE

**Unterrichtsmaterialien in digitaler und in gedruckter Form**

### **Auszug aus:**

Computerspiele mit PowerPoint - Berufsschule

**Das komplette Material finden Sie hier:**

[School-Scout.de](http://www.school-scout.de/71737-computerspiele-mit-powerpoint-berufsschule)

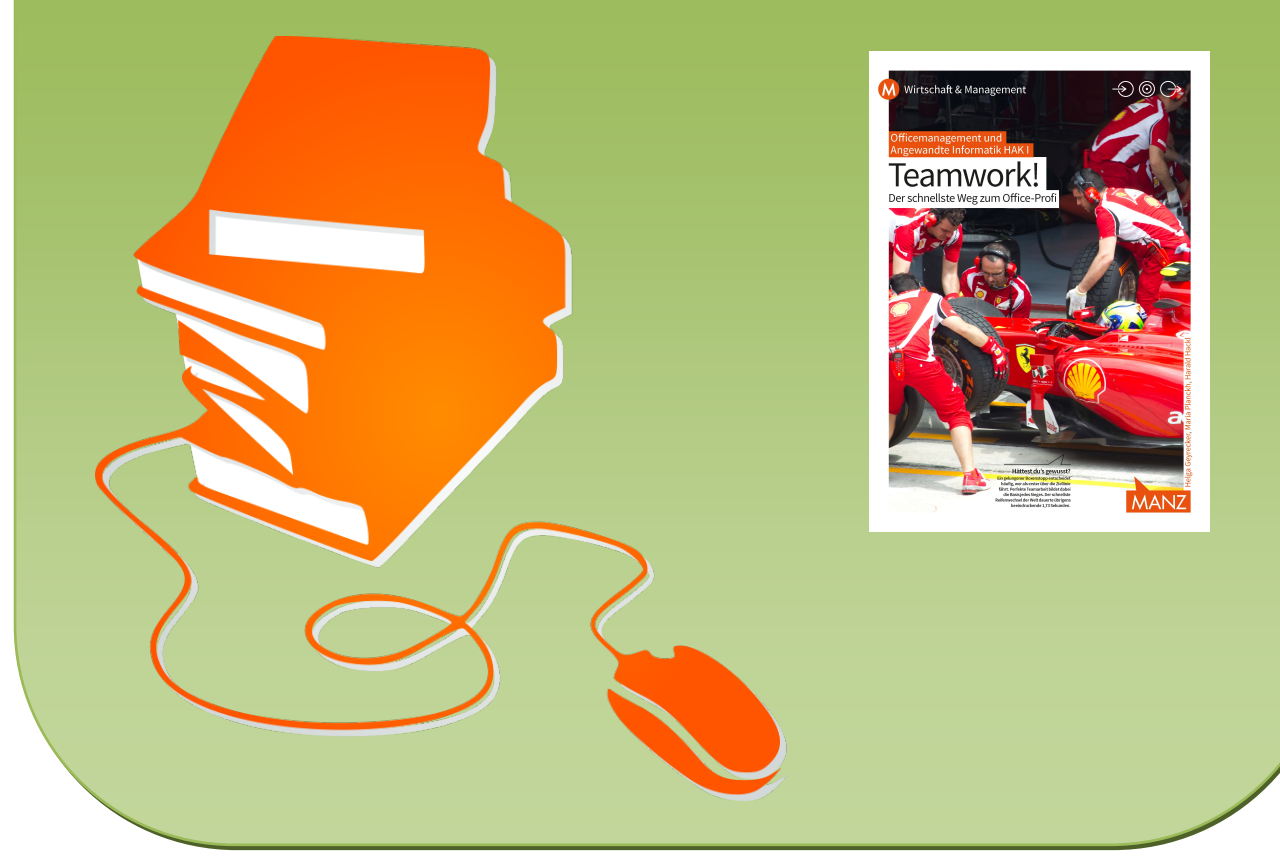

© Copyright school-scout.de / e-learning-academy AG – Urheberrechtshinweis (® erser Material-Vorschau sind Copyright school-scout.de / e-learning-academy AG – Urheberrechtshinweis<br>Iearning-academy AG. Wer diese Vorschause

## **Computerspiele mit PowerPoint**

#### **1. Zum Thema**

Schülerinnen und Schüler können auf spielerische Art und Weise ihre ersten Programmieraufgaben lösen und ihr erstes eigenes Computerspiel entwickeln. Den Schülerinnen und Schülern wird gezeigt, dass man nicht nur selber Spiele spielen kann, sondern dass sie ihre eigenen Spiele programmieren und entwerfen können. Dieses Spiel wird mit den Schülerinnen und Schülern mithilfe von PowerPoint erstellt.

#### **2. Anwendungsmöglichkeit in der Praxis**

Dieses Spiel kann in verschiedenen Ausführungsmöglichkeiten erstellt werden.

Z. B.: Für eine Eröffnungsfeier eines Unternehmens können die Kunden einen Einkaufsrabatt erspielen. Der Punktestand ist der gewährte Rabatt. oder

Z. B.: Es gibt ein Gewinnspiel und der Kunde/die Kundin mit den meisten Punkten erhält einen Preis.

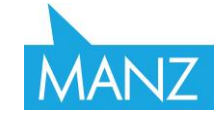

#### **3. Computerspiel mit PowerPoint**

#### **Vorbereitungen:**

Fügen Sie vier leere Folien ein. Folie 1 (Startfolie), Folie 2 (Spielanleitung), Folie 3 (Das Spiel), Folie 4 (Punktestand). Ändern Sie danach die Folien wie angegeben.

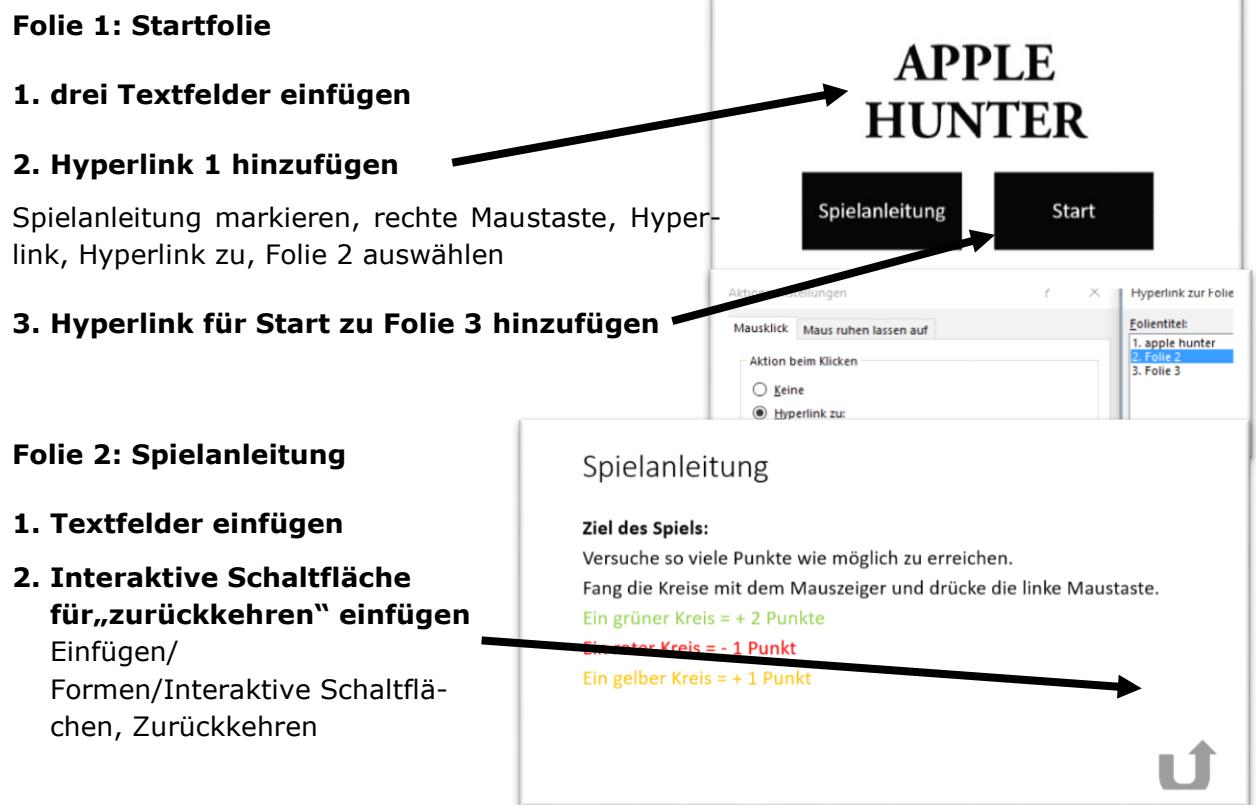

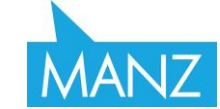

# SCHOOL-SCOUT.DE

**Unterrichtsmaterialien in digitaler und in gedruckter Form**

### **Auszug aus:**

Computerspiele mit PowerPoint - Berufsschule

**Das komplette Material finden Sie hier:**

[School-Scout.de](http://www.school-scout.de/71737-computerspiele-mit-powerpoint-berufsschule)

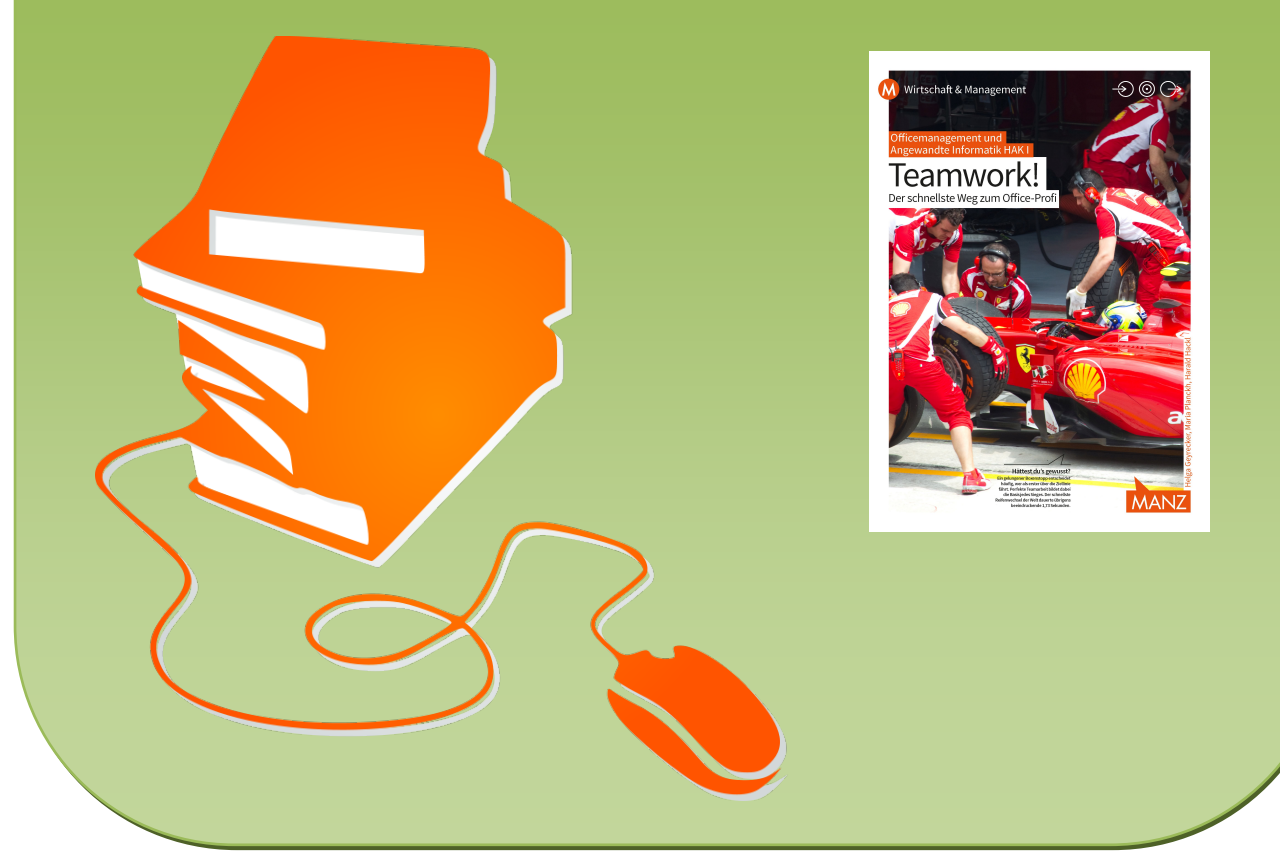

© Copyright school-scout.de / e-learning-academy AG – Urheberrechtshinweis (® erser Material-Vorschau sind Copyright school-scout.de / e-learning-academy AG – Urheberrechtshinweis<br>Iearning-academy AG. Wer diese Vorschause